#### *XXV Seminarium*

*ZASTOSOWANIE KOMPUTERÓW W NAUCE I TECHNICE 2015* 

Oddział Gdański PTETiS

#### **MODELE STEROWANE CYFROWO**

#### **Krystyna Maria NOGA**

Akademia Morska w Gdyni, Katedra Automatyki Okrętowej tel: (58) 69 01 471, e-mail: k.noga@we.am.gdynia.pl

**Streszczenie:** W artykule zostaną przedstawione fizyczne modele przygotowane i oprogramowane, w ramach prac dyplomowych, w Katedrze Automatyki Okrętowej Akademii Morskiej w Gdyni, umożliwiające studentom poznanie zasad projektowania, testowania i implementacji algorytmów cyfrowego sterowania.

**Słowa kluczowe:** cyfrowe sterowanie, układy programowalne, mikroprocesory, język programowania sprzętu VHDL.

### **1. WSTĘP**

W ostatnim okresie w Katedrze Automatyki Okrętowej (KAO) w Gdyni powstało sporo modeli sterowanych cyfrowo. Między innymi model przenośnika taśmowego, wielozadaniowego pojazdu, wciągarki okrętowej, domu mieszkalnego, ramię robota mobilnego, mobilnej platformy, robota kroczącego, skarbca [1-2]. Modele te są wykorzystywane w laboratorium Techniki Cyfrowej (TC). Studenci poznają zasady sterowania, zasady tworzenia algorytmów, zapoznają się z dostępnym w laboratorium oprogramowaniem, tworzą własne programy, które następnie implementują w strukturach układów PLD (Programmable Logic Devices) lub mikroprocesorach. W artykule zostaną przedstawione kolejne fizyczne modele przygotowane, oprogramowane i przetestowane, w ramach prac dyplomowych, w KAO umożliwiające studentom poznanie zasad projektowania, testowania i implementacji algorytmów cyfrowego sterowania. Jednym z nowych zbudowanych modeli jest urządzenie do śledzenia słońca, które umożliwia ładowanie akumulatora. Następnym zbudowanym modelem jest robot trójkołowy, w którym zastosowano dwa koła sterujące i jedno swobodne. Kolejnym zbudowanym i omówionym w artykule modelem jest robot podwodny, który może swobodnie poruszać się w środowisku wodnym.

#### **2. URZĄDZENIE DO ŚLEDZENIA SŁOŃCA**

Urządzenie do śledzenia słońca, które zostało zbudowane w ramach pracy dyplomowej [3], umożliwia ładowanie akumulatora. Do sterowania został wykorzystany zestaw dydaktyczny DE\_2 firmy Terasic z układem programowalnym FPGA Cyclone II, środowisko Quartus oraz język programowania sprzętu VHDL. Przygotowany program steruje obrotnicą panelu fotowoltaicznego. Do symulacji słońca zastosowano żarnik halogenowy, przemieszczany pozycjonerem anteny satelitarnej, który został umocowany do wysięgnika obrotnicy naśladującej ruch słońca. Śledzenie słońca odbywa się dzięki czterem czujnikom fotorezystancyjnym, które zostały umieszczone w ramie nośnej wraz z panelem foto-

woltaicznym wykonanym z ogniw monokrystalicznych. Sygnały analogowe z czujników przesyłane są do przetwornika ADC. Podstawowym elementem modelu jest układ nadążny. Steruje on ruchem panelu, który podąża za ruchem "słońca".

#### **2.1. Konstrukcja mechaniczna**

Model urządzenia (rys. 1) został zamontowany na płycie stalowej. Zakres ruchu ramienia halogenu wynosi około 100°, a podążającego za nim panelu 350°, istnieje możliwość ustawienia ograniczenia zakresu przy pomocy wyłączników krańcowych. Do sterowania położeniem panelu fotowoltaicznego o mocy 20 W wykorzystano obrotnicę kamery przemysłowej. Wymaga ona sterowania napięciem AC 24V, dlatego też zastosowano interfejs pomiędzy zestawem DE\_2 a obrotnicą, który zasilany jest z dodatkowego zasilacza AC 24V. Do zasilania odbiornika uzyskiwanej energii zastosowano akumulator żelowy o pojemności 17 Ah i napięciu 12 V. Jego parametry zostały dopasowane do wydolności prądowej panelu i regulatora ładowania, który zabezpiecza akumulator przed nadmiernym rozładowaniem. Mocowanie akumulatora wykonano na wspornikach obrotnicy halogenu. Jako obciążenie zastosowano żarówkę 12V/ 5W w oprawie sygnalizatora optycznego.

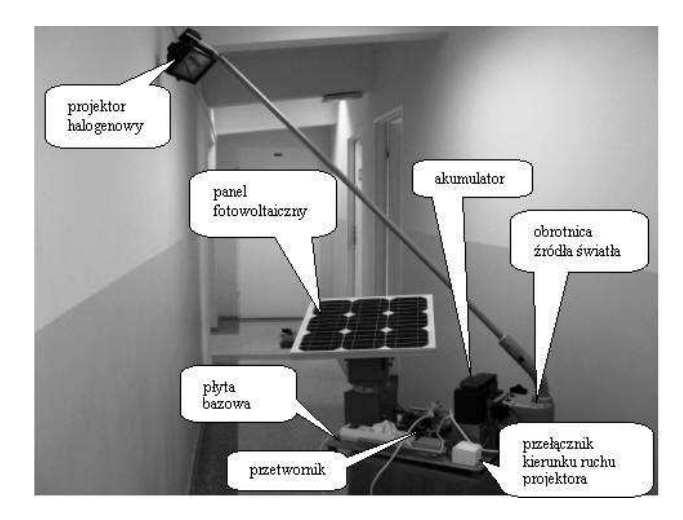

Rys. 1. Widok zmontowanego urządzenia

Ruch źródła światła, który symuluje ruch słońca uzyskano poprzez zastosowanie obrotnicy anteny satelitarnej z zamocowanym wysięgnikiem o długości 1,2 m zakończonym projektorem halogenowym. Minimalny zakres ruchu obrotnicy zapewniony przez producenta wynosi 99°. Praktycznie osiąga się nieco większy zakres obrotu. Regulator

napięcia obrotnicy został umieszczony w obudowie przełącznika kierunku ruchu. Zmiana kąta pochylenia obrotnicy symuluje zmiany pory roku.

## **2.2. Konstrukcja elektroniczna**

Płytka z przetwornikiem ADC 0808 firmy SLS umożliwia współpracę zestawu DE\_2 z czujnikami oświetlenia. Przetwornik posiada osiem kanałów ośmiobitowych z rejestrem typu zatrzask na wyjściu. Na płytce tej znajduje się także ośmiobitowy jednokanałowy przetwornik DAC ze wzmacniaczem wyjściowym zapewniającym małą impedancję wyjściową. Umożliwia to obciążenie wyjścia standardowymi odbiornikami sygnałów. Jako napięcie odniesienia zostało zastosowane wewnętrzne napięcie wzorcowe +5V. Możliwość pomiarów napięć wyższych od +5V zapewniają dzielniki napięcia na wejściach. Połączenie zestawu DE\_2 z płytką przetwornika zrealizowano za pomocą płytki przejściowej (adaptera), która została podłączona do złącza SantaCruz. Dodatkowo płytka adaptera wyposażona jest w złącze umożliwiające podłączenie do gniazd GPIO interfejsu sterującego pracą obrotnicy panelu fotowoltaicznego. Dwa gniazda rozszerzeń zewnętrznych zestawu DE\_2 wykorzystano do połączenia przetwornika ADC i GPIO w celu sterowania silnikami obrotnicy panelu. Płytkę sterującą silnikami obrotnicy wykonano z wykorzystaniem triaków oraz transoptorów, zawierających optotriaki i układ wykrywania przejścia sieci zasilającej przez zero (co zapewnia minimalizację zakłóceń łączeniowych). Obwody wejściowe przerobiono na sterowanie napięciem 3,3 V, które jest wymagane w zestawie DE\_2 (oryginalnie było 5V). Zapewniono także izolację galwaniczną obwodów sterujących (DE\_2) od wykonawczych (obrotnica panelu). Cztery sygnały analogowe reprezentujące napięcie na fotorezystorach czujnika oświetlenia, po konwersji do czterech wektorów ośmiobitowych, są porównywane parami przez dwa komparatory. Wyjścia nierówności tych komparatorów sterują układem, który załącza silniki napędu obrotnicy panelu. Powoduje to nadązanie za ruchem "słońca".

# **2.3. Opis programu sterującego**

Programowanie zestawu DE\_2 odbywa się w środowisku Quartus. Przy tworzeniu algorytmu programu sterującego uwzględniono następujące stany pracy:

- inicjalizacja układu, odczyt poziomu nasłonecznienia ,
- w zależności od poziomu nasłonecznienia, wykrycia równowagi wskazań czujników lub wartości nasłonecznienia mniejszej lub równej zakresowi nieczułości powrót do stanu oczekiwania na następny cykl lub przejście do kolejnego kroku,
- porównanie różnicy nasłonecznienia czujników,
- wysłanie polecenia do sterownika silnika obrotu w kierunku mniej oświetlonego czujnika, następnie przejście do ponownego pomiaru stanu nasłonecznienia; praca w pętli odbywa się do chwili osiągnięcia stanu jednakowego poziomu nasłonecznienia czujników.

Oprogramowanie zostało przygotowane z wykorzystaniem języka VHDL, częściowo w edytorze graficznym (sterowanie) oraz edytorze tekstowym (obsługa wyświetlacza LCD). Wartości oświetlenia poszczególnych czujników, po konwersji, są zapisywane do rejestrów równoległych zbudowanych z przerzutników typu D. W dalszym etapie następuje wyzerowanie trzech najmniej znaczących bitów reprezentujących wartości oświetlenia (dla uniknięcia zbędnej wrażliwości na małe nierówności oświetlenia oraz zmniejszenia zapotrzebowania układu pozycjonującego na energię),

blokada sterowania obrotnicą przy małej wartości napięcia panelu, porównanie parami (lewa/prawa, góra/dół) wielkości oświetlenia, sterowanie silnikami obrotnicy. Napięcie akumulatora oraz napięcie na panelu jest wyświetlane na wyświetlaczach siedmiosegmentowych zestawu DE\_2. Układ sterujący kontroluje minimalne oświetlenie, poniżej którego blokuje sterowanie silnikami. Po osiągnięciu równowagi oświetlenia czujników sterowanie zostaje zatrzymane na 5 sekund, by ponownie sprawdzić stan równowagi oświetlenia.

### **3. ROBOT TRÓJKOŁOWY**

W zbudowanym, w ramach pracy dyplomowej [4], robocie line follower (rys. 2) zastosowano rozwiązanie trójkołowe, z dwoma kołami sterowanymi za pomocą dwóch serwomechanizmów i jednym kołem podporowym, z twardym zawieszeniem. Robot pokonuje labirynt z prędkością nie przekraczającą 8m/s, dlatego też nie zastosowano amortyzatorów, które dla takich prędkości posiadają słabe właściwości jezdne [4]. Posiada on trzy różne tryby pracy, tj. program główny, program labirynt, program wybrana trasa, przy czym wyboru dokonujemy z poziomu mikrokontrolera za pomocą przycisków. Robot posiada wymiary 180/150/ 80 mm.

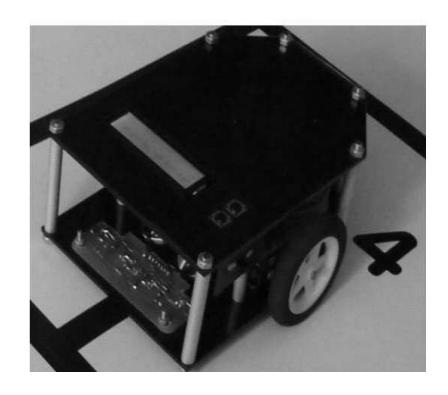

Rys. 2. Robot trójkołowy

### **3. 1. Budowa robota**

Zbudowany robot posiada następujące właściwości:

- serwomechanizmy są sterowane szerokością impulsu (PWM),
- do rozpoznawania linii wykorzystano pięć czujników optoelektronicznych, z których informacje odczytywane są za pomocą przetwornika ADC,
- posiada sygnalizację dźwiękową informującą o ukończeniu labiryntu lub trasy,
- po dojechaniu do punktu końcowego labiryntu, robot powtórnie porusza się do punktu końcowego zapamiętaną możliwie najkrótszą trasą,
- zasilanie robota stanowi akumulator umożliwiający dwugodzinną pracę,
- jest wyposażony w interfejs, którego menu umożliwia sterowanie oraz wyświetlacz LCD, który informuje o stanie pracy, wyświetla wartości odczytane z czujników oraz umożliwia poruszanie się po menu,
- w górnej części obudowy robota znajdują się dwa przyciski, tj. wyboru, potwierdzenia oraz włącznik główny.

Do budowy robota zostały wykorzystane dwie płytki drukowane, płyta główna zawiera elementy elektroniczne, natomiast druga czujniki rozpoznawania linii. Głównym zadaniem mikrokontrolera ATmega32 jest sterowanie serwomechanizmami, odczytywanie wartości stanu przycisków, przedstawienie informacji na wyświetlaczu LCD, sterowanie buzzerem, odczytywanie wartości z czujników optoelektronicznych odbiciowych (za pomocą przetwornika ADC), sterowanie programem zainstalowanym w robocie. Model porusza się po określonej trajektorii i wykonuje manewry. Serwomechanizmy zostały przerobione tak, aby współpracowały z mikrokontrolerem. Z serwomechanizmów zostały usunięte zębatki i blokada, która uniemożliwiała wykonanie pełnego obrotu o 360<sup>0</sup>. Został również usunięty potencjometr, co umożliwiło obrót koła w obu kierunkach. Z serwomechanizmów wyprowadzone są po 4 przewody, podłączane pod PWM1, PWM2, zasilanie, masa.

Do budowy robota wykorzystano dwa serwomechanizmy cyfrowe Mg995 firmy Tower Pro, które zostały zamontowane po obu stronach robota. Są one sterowane oddzielnie, dzięki czemu możliwe jest skręcanie robotem. Prędkość serwomechanizmu zależy od szerokości impulsu podawanego na linię sterującą. Wykrywanie linii, po której porusza się robot zapewniają czujniki światła. Zostały one zamontowane na przedniej ścianie robota. W skład czujników odbiciowych wchodzi fotoemiter i fotodetektor, które są umieszczone we wspólnej obudowie. Zmieniają one wartość sygnału na wyjściu w zależności od natężenia światła odbitego, przy czym wykorzystywany jest w tym przypadku przetwornik ADC zawarty w mikrokontrolerze ATmega32.

Robot posiada możliwość sygnalizacji stanów zachodzących w procesie sterowania. Dostępna jest sygnalizacja dźwiękowa, którą umożliwia przetwornik piezoelektryczny. Możliwa jest także sygnalizacja na wyświetlaczu LCD, który jest bezpośrednio dołączony do wyprowadzeń mikrokontrolera. Na wyświetlaczu pojawia się menu programu, które pozwala na wybranie odpowiedniego trybu pracy robota.

#### **3. 2. Opis programu sterującego**

Oprogramowanie sterujące ruchem robota przygotowano w środowisku Bascom i zaimplementowano w mikrokontrolerze ATmega32. Oprogramowanie zapewnia płynną jazdę po wyznaczonej trasie. Opracowany program posiada zakładki powiązane z trybami pracy robota. Pierwszy tryb pozwala na zaprezentowanie programu głównego. W trybie tym robot wykrywa jedną linię i następnie porusza się po niej. Drugi tryb pozwala na poruszanie się robota po labiryncie. Program umożliwia rozpoznanie najkrótszej drogi od punktu początkowego do końcowego. Robot początkowo sprawdza wszystkie ścieżki w lewą stronę. Jeżeli dana trasa kończy się i nie jest ona punktem końcowym, wówczas robot zawraca do skrzyżowania i sprawdza kolejną drogę. Trzeci tryb pozwala na poruszanie się po określonej trajektorii. Została ona przygotowana na planszy, która jest dostępna w laboratorium TC. Program umożliwia wybranie punktów, po których powinien poruszać się pojazd. Robot początkowo oblicza najkrótszą trasę rozpoznając swoją pozycję na osi pionowej i poziomej, następnie zapamiętuje w którą stronę i na jakim skrzyżowaniu ma skręcić. W przypadku jakichkolwiek zmian punktów na planszy należy uwzględnić je samodzielnie w kodzie programu. Oprogramowanie pozwala tak-że na obserwację wartości przesłanych z pięciu czujników optoelektronicznych, które mogą być przetestowane niezależnie w zakładce "*Test czujników*". Kolejną opcją testową jest jednoczesne sprawdzenie wszystkich czujników. Dzięki niej można zaobserwować, który z czujników wykrył linię. Sygnały z czujników przedstawione są w postaci diagramu, przykładowo gdy diagram wskazuje stany 10001, oznacza to że tylko skrajne czujniki wykryły linię. Ponadto możliwa jest także kalibracja czujników, czyli ustawienie wartości, dla

których program rozpoznaje czarną linię. Czujniki różnią się wartościami, zależnie od rozmieszczenia na płytce oraz wybranego trybu. Z powodu możliwości nakładania się na siebie sygnałów, czujniki znajdujące się w środku posiadają niską tolerancję wykrycia czarnej linii. W programie głównym czujniki umieszczone skrajnie na płytce posiadają wysoki stopień tolerancji wykrycia czarnej linii. Natomiast w dwóch pozostałych trybach wartość tolerancji dwóch skrajnych czujników jest zmniejszona, aby zminimalizować prawdopodobieństwo zadziałania tych czujników podczas jazdy prosto. Czujniki można skalibrować w trzech trybach: kalibracja automatyczna, ręczna, ustawienie początkowe. Przy wyborze automatycznej kalibracji program sam obliczy i ustawi wartości graniczne przy jakich zostaje rozpoznany czarny kolor. Przy wyborze trybu drugiego, użytkownik ma możliwość ręcznej kalibracji. Ostatni tryb pozwala na przywrócenie wartości początkowych, ustalonych przez programistę.

#### **4. ROBOT PODWODNY**

Robot podwodny ROV (Remotely Operated Vehicle) (rys. 3), zbudowany w ramach pracy dyplomowej [5], posiada zdolność swobodnego poruszania się w środowisku wodnym, ma możliwość ruchu w płaszczyźnie pionowej (wynurzanie/zanurzanie), obrotu w poziomie oraz ruchu do przodu i do tyłu. Robot charakteryzuje się następującymi cechami:

- napęd robota stanowią 3 silniki DC 12V,
- zasilany jest z akumulatora o pojemności umożliwiającej kilkudziesięciominutową, ciągłą pracę,
- komunikacja pomiędzy komputerem, z którego wydawane są polecenia, a robotem odbywa się torem kablowym w standardzie RS485,
- współpracuje z zestawem Arduino UNO R3 i płytką Adafruit Motor Shield,
- elektronika robota znajduje się w szczelnym pojemniku,
- robot posiada możliwość pracy w wodach słodkich do głębokości 5 metrów,
- konstrukcja szkieletu robota jest wykonana z płyt akrylowych
- posiada małe wymiary (150/200/312 mm), co zapewnia niską wagę.

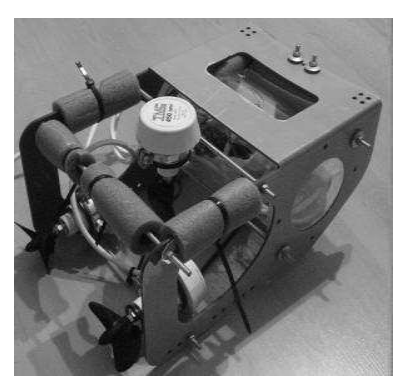

Rys. 3. Widok modelu

#### **4.1. Budowa robota**

Do budowy robota wykorzystano bezszczotkowe silniki DC 12V, które pochodzą ze zmodyfikowanych jachtowych pomp zęzowych firmy TMC Technology Corp. Silniki te są fabrycznie uszczelnione oraz charakteryzują się dużą wydajnością (2046 litrów/h). Wykorzystano 3 silniki, jeden umieszczono centralnie do ruchu w pionie, dwa do obracania konstrukcji oraz do napędu w poziomie. Zapewniają one

swobodę ruchu. Poprzez zastosowanie materiałów konstrukcyjnych w postaci płyt akrylowych oraz dodatkowych pływaków i balastu uzyskano odpowiednią pływalność. Model posiada neutralną stateczność konstrukcji, tj. posiada takie rozmieszczenie ciężaru, że środek ciężkości przypada dokładnie w środku konstrukcyjnym robota. Elektronika modelu została umieszczona w szczelnym pojemniku w postaci rury o średnicy 110 mm, dwustronnie zamykanej okrągłymi wieczkami. Wykonano ją z transparentnego akrylu.

### **4.2. Oprogramowanie i sterowanie**

W modelu zastosowano uniwersalny zestaw UNO R3 firmy Arduino. Zawiera on między innymi wejścia cyfrowe i PWM, zewnętrzny przycisk reset, mikrokontroler ATMega 328P, port USB do komunikacji z PC, wejścia analogowe, złącze do zasilania zewnętrznego. Dodatkowo zastosowano moduł Adafruit Motor Shield przeznaczony do precyzyjnego sterowania silnikami DC, który posiada między innymi wyjścia do sterowania serwomechanizmami, wyjścia do sterowania silnikami krokowymi i silnikami DC, poczwórne półmostki H – L293D (SN754410), rejestr przesuwny 74HC595N, zewnętrzny przycisk reset, wejście zasilania zewnętrznego z zakresu 12-36V. Sterowanie robotem odbywa się z klawiatury PC za pomocą przycisków kierunkowych, *shift* oraz *ctrl*.

Komunikacja pomiędzy komputerem a robotem odbywa się poprzez port USB. Sygnał z komputera, poprzez USB, został podany na konwerter RS232/RS485, zasilany ze stabilizatora napięcia. Konwersja na standard RS485 umożliwiła transfer danych na znaczne odległości, zasięg robota wynosi około 1200 m z prędkością transmisji 100 Kbit/s oraz do 10 m z prędkością 35 Mbit/s. Sygnał sterujący wraz z zasilaniem poprowadzono do robota kablem czterożyłowym. Dodatkowe dwie żyły w przewodzie łączącym robota z elektroniką wykorzystano do zasilenia układu Adafruit Motor Shield. W jednostce sterującej robotem znajduje się układ SN754156, który konwertuje sygnał na standard TTL obsługiwany przez Arduino UNO R3, stabilizator napięcia LM7805 zasilający zestaw Arduino oraz konwerter sygnału, mikrokontroler ATMega, który po odczytaniu sygnału z komputera uruchamia odpowiednie pędniki. W celu uniezależnienia zestawu od sieci zasilającej wykorzystano akumulator żelowy CP1233 3,3 Ah. Program sterujący robotem ROV przygotowano w środowisku Wiring, który wykorzystuje elementy języka C i Java. Program ten składa się z dwóch części, tj. kodu komunikacji i sterowania z komputera PC przygotowanego w środowisku Processing v1.5.1 (specjalnie stworzonym do obsługi układów Arduino) oraz kodu napisanego w programie Arduino obsługującego mikrokontroler.

Robot poddany został testom pływalności i stateczności na basenie AM w Gdyni (o głębokości maksymalnej 3,75 m). Pozwoliły one sprawdzić szczelność pojemnika z elektroniką, szczelność napędu robota, reakcje robota pod wodą na sygnały sterujące z klawiatury PC, wyważenie modelu robota. Próby te wypadły pomyślnie. Model posiada spore możliwości rozwojowe. Między innymi możliwe jest zastosowanie płynnej regulacji prędkości obrotowej każdego silnika, co pozytywnie wpłynie na zdolności manewrowe modelu, można zainstalować układ oświetlenia, zestawy czujników do pomiaru parametrów środowiskowych, kamerę przesyłającą obraz z robota do komputera. Możliwa jest także rozbudowa interfejsu użytkownika oraz zmiana oprogramowania tak, aby sterowanie odbywało się poprzez telefon z systemem operacyjnym Android. Niestety dalszy rozwój modelu, przede wszystkim ze względów finansowych, pozostał jedynie w sferze możliwości.

### **4. ZAKOŃCZENIE**

Omówione modele są wykorzystywane do nauki techniki cyfrowej oraz metod i algorytmów cyfrowego sterowania. Student zdobywa wiadomości także z zakresu cyfrowego przetwarzania sygnałów, elektrotechniki, elektroniki, mechaniki i transmisji cyfrowej. Istnieje również możliwość porównania zasad przygotowania cyfrowego sterowania z wykorzystaniem układów mikroprocesorowych i PLD. Znaczna ilość modeli, które powstały w ramach prac dyplomowych świadczy o sporej popularności zagadnień niezbędnych do realizacji tych prac. Opracowane modele oraz przykładowe sterowania nie są propozycją zamkniętą, istnieje możliwość ich rozbudowy.

## **5. BIBLIOGRAFIA**

- 1. Noga K. M., Radwański M.: Modern improvements in the digital logic laboratory, Technological Developments in Networking, Education and Automation, edited by M. Iskander, USA, Springer 2010, pp. 109 - 114, ISBN 978-90-481-9150-5 (HB),
- 2. Noga K. M.: Nowe stanowiska dydaktyczne do nauki cyfrowego sterowania z wykorzystaniem układów programowalnych, ZN WEiA PG, Gdańsk, 2011, Nr 30, s. 93–96, ISSN 1425-5766
- 3. Grabe J., Mueller J.: Projekt oraz budowa urządzenia do śledzenia słońca wykorzystywanego do ładowania akumulatorów, praca dyplomowa inżynierska, WE, AM Gdynia, 2013
- 4. Nelka M., Kubik M.: Projekt oraz budowa minirobota kołowego sterowanego układami programowalnymi, praca dyplomowa inżynierska, WE AM Gdynia, 2012
- 5. Pawlicki A., Sokołowski Ł: Projekt i budowa modelu robota podwodnego ROV, praca dyplomowa inżynierska, WE AM Gdynia, 2012

# **MODELS DIGITALLY CONTROLLED**

This paper presents examples of application for several models of physical objects controlled by systems based on microprocessors or programmable logic devices (PLD), this is the device to following the sun, the three-wheeled robot (line follower) and the robot under-water ROV (Remotely Operated Vehicle). During laboratory sessions students create control systems and realize particular assignments with application of PLDs or microprocessors.

**Keywords:** digitally controlled, microprocessor, programmable logic devices, language VHDL.